# **The Web** Servers + Crawlers

Eytan Adar November 8, 2007

With slides from Dan Weld & Oren Etzioni

# Story so far...

- We've assumed we have the text
  - Somehow we got it
  - We indexed it
  - We classified it
  - We extracted information from it
- But how do we get to it in the first place?

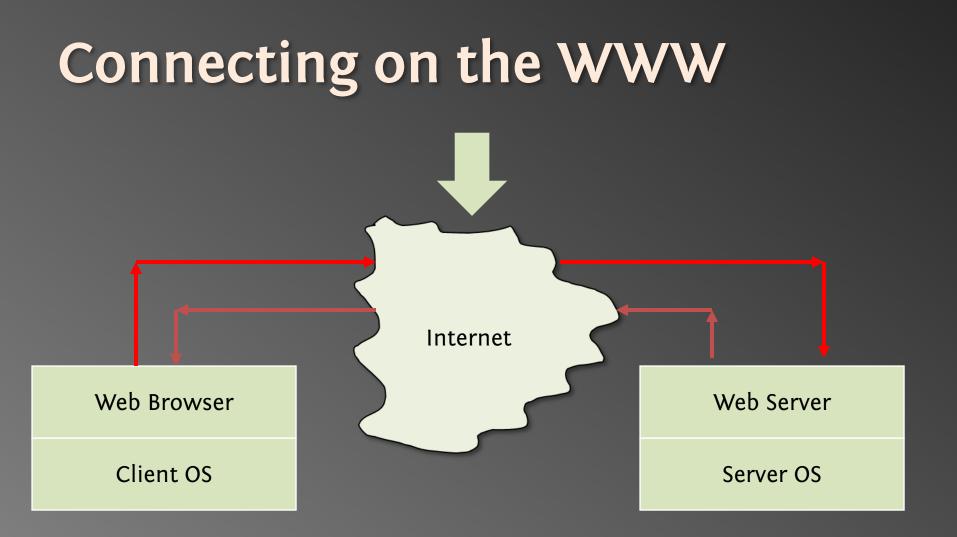

#### What happens when you click?

#### Suppose

- You are at www.yahoo.com/index.html
  You click on www.grippy.org/mattmarg/
- TOU CHEK OH WWW.grippy.org/mattharg/
- Browser uses DNS => IP addr for www.grippy.org
- Opens TCP connection to that address
- Sends HTTP request:

```
Get /mattmarg/ HTTP/1.0
User-Agent: Mozilla/2.0 (Macintosh; I; PPC)
Accept: text/html; */*
Cookie: name = value
Referer: http://www.yahoo.com/index.html
Host: www.grippy.org
Expires: ...
If-modified-since: ...
```

#### **HTTP Response**

HTTP/1.0 200 Found Date: Mon, 10 Feb 1997 23:48:22 GMT Server: Apache/1.1.1 HotWired/1.0 Content-type: text/html Last-Modified: Tues, 11 Feb 1999 22:45:55 GMT

Image/jpeg, ...

Status

- One click => several responses
- HTTP1.0: new TCP connection for each elt/page
- HTTP1.1: KeepAlive several requests/connection

#### **Response Status Lines**

- 1xx Informational
- 2xx Success
  - 200 Ok
- 3xx Redirection
  - 302 Moved Temporarily
- 4xx Client Error
  - 404 Not Found
- 5xx Server Error

# **HTTP Methods**

#### • GET

- Bring back a page
- HEAD
  - Like GET but just return headers
- POST
  - Used to send data to server to be processed (e.g. CGI)
  - Different from GET:
    - A block of data is sent with the request, in the body, usually with extra headers like **Content-Type:** and **Content-Length**:
    - Request URL is not a resource to retrieve; it's a program to handle the data being sent
    - HTTP response is normally program output, not a static file.
- PUT, DELETE, ...

# Logging Web Activity

Most servers support "common logfile format" or "extended logfile format"

127.0.0.1 - frank [10/Oct/2000:13:55:36 -0700] "GET /apache\_pb.gif HTTP/1.0" 200 2326

- Apache lets you customize format
- Every HTTP event is recorded
  - Page requested
  - Remote host
  - Browser type
  - Referring page
  - Time of day
- Applications of data-mining logfiles ??

#### Cookies

- Small piece of info
  - Sent by server as part of response header
  - Stored on disk by browser; returned in request header
  - May have expiration date (deleted from disk)
- Associated with a specific domain & directory
  - Only given to site where originally made
  - Many sites have multiple cookies
  - Some have multiple cookies per page!
- Most Data stored as name=value pairs
- See

C:\Program Files\Netscape\Users\default\cookies.txt
 C:\WINDOWS\Cookies

#### HTTPS

- Secure connections
- Encryption: SSL/TLS
- Fairly straightforward:
  - Agree on crypto protocol
  - Exchange keys
  - Create a shared key
  - Use shared key to encrypt data
- Certificates

#### Connecting on the WWW

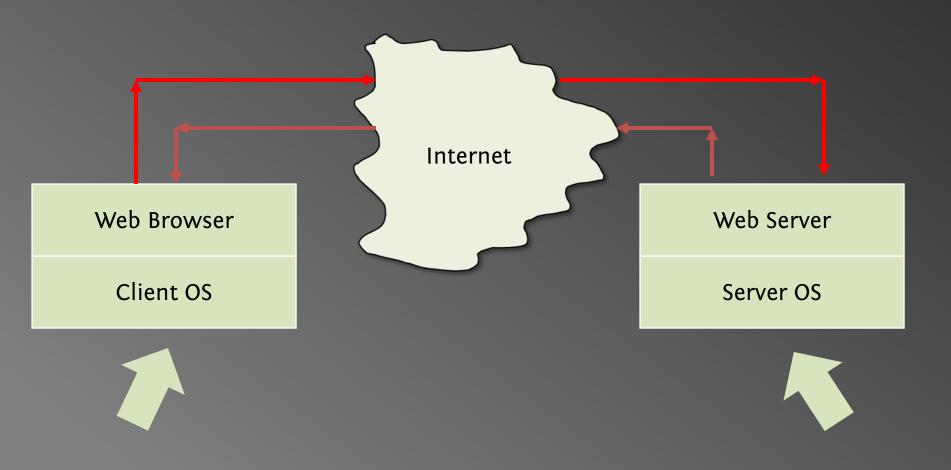

## **Client-Side View**

Content rendering engine Tags, positioning, movement Scripting language interpreter Document object model **Events** Programming language itself Link to custom Java VM Security access mechanisms Plugin architecture + plugins

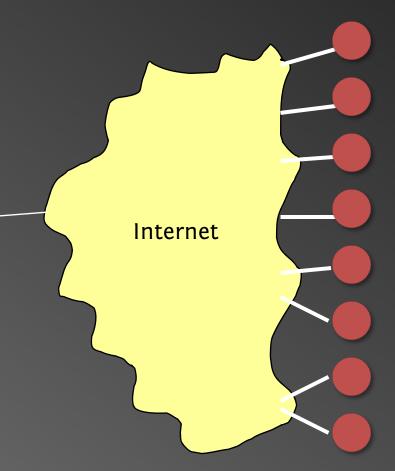

Web Sites

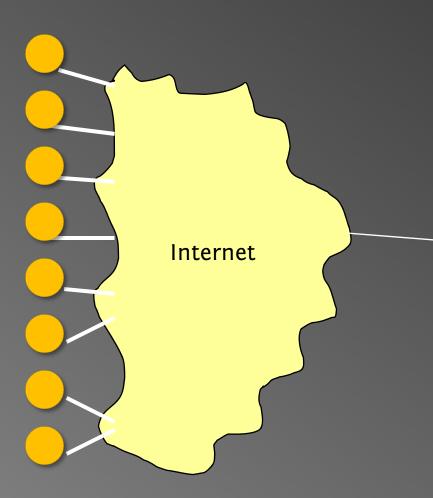

#### Server-Side View

Database-driven content Lots of Users Scalability Load balancing Often implemented with cluster of PCs 24x7 Reliability Transparent upgrades

Clients

## Trade-offs in Client/Server Arch.

• Compute on clients? - Complexity: Many different browsers • {Firefox, IE, Safari, ...} × Version × OS Compute on servers? – Peak load, reliability, capital investment. + Access anywhere, anytime, any device + Groupware support (shared calendar, ...) + Lower overall cost (utilization & debugging) + Simpler to update service

#### **Dynamic Content**

- We want to do more via an http request
   E.g. we'd like to invoke code to run on the
  - server.
- Initial solution: Common Gateway Interface (CGI) programs.
- Example: web page contains form that needs to be processed on server.

## CGI Code

- CGI scripts can be in any language.
- A new process is started (and terminated) with each script invocation (overhead!).
- Improvement I:
  - Run some code on the client's machine
  - E.g., catch missing fields in the form.
- Improvement II:

- Server APIs (but these are server-specific).

#### Java Servlets

- Servlets : applets that run on the server.
   Java VM stays, servlets run as threads.
- Accept data from client + perform computation
- Platform-independent alternative to CGI.
- Can handle multiple requests concurrently

   Synchronize requests use for online conferencing
- Can forward requests to other servers

Use for load balancing

# Java Server Pages (JSP) Active Server Pages (ASP)

- Allows mixing static HTML w/ dynamically generated content
- JSP is more convenient than servlets for the above purpose
- More recently PHP (and Ruby on Rails, sort of) fall in this category

<html>

<head> <title>Example #3</title> </head> <? print(Date("m/j/y")); ?>

<body> </body> </html>

#### AJAX

- Getting the browser to behave like your applications (caveat: Asynchronous)
- Client → Rendering library (Javascript)
   Widgets
- Talks to Server (XML)
- How do we keep state?
- Over the wire protocol: SOAP/XML-RPC/etc.

#### Connecting on the WWW

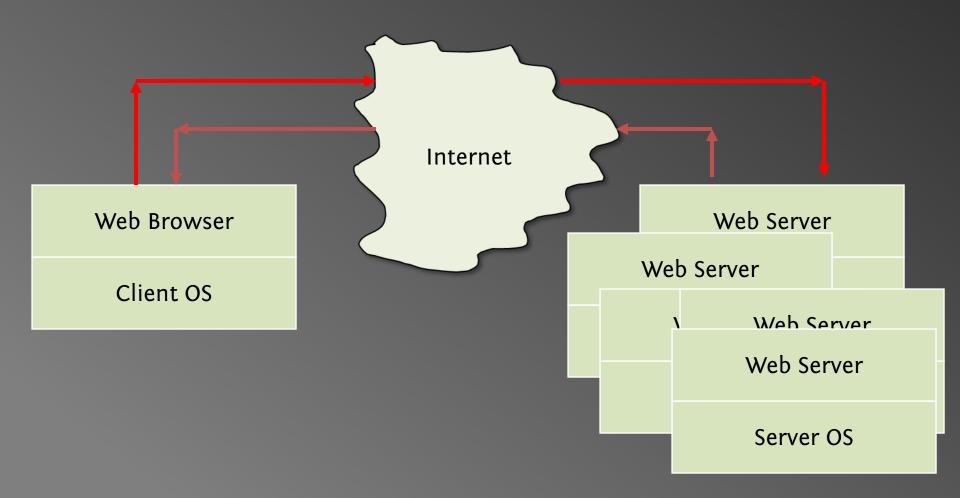

#### **Tiered Architectures**

- 1-tier = dumb terminal  $\rightarrow$  smart server.
- 2-tier = client/server.
- 3-tier = client/application server/database. Why decompose the server?

#### **Two-Tier Architecture**

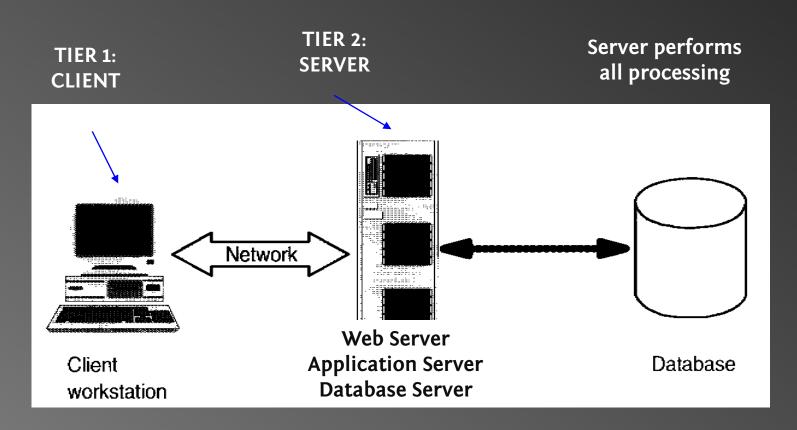

#### Server does too much work. Weak Modularity.

#### **Three-Tier Architecture**

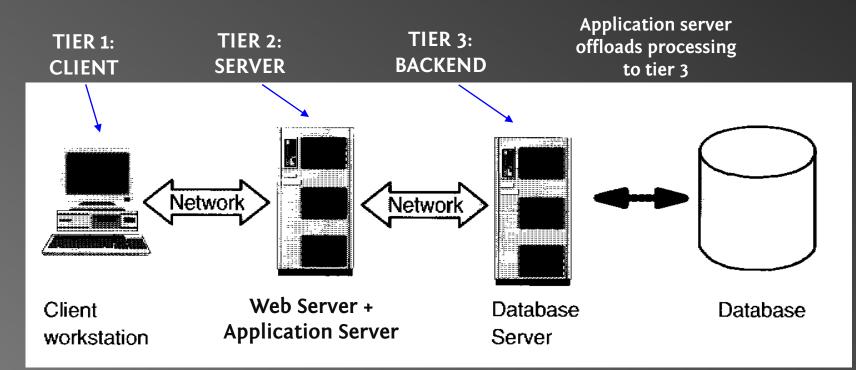

Using 2 computers instead of 1 can result in a *huge increase* in simultaneous clients.

Depends on % of CPU time spent on database access.

While DB server waits on DB, Web server is busy!

# Getting to 'Giant Scale' Only real option is cluster computing

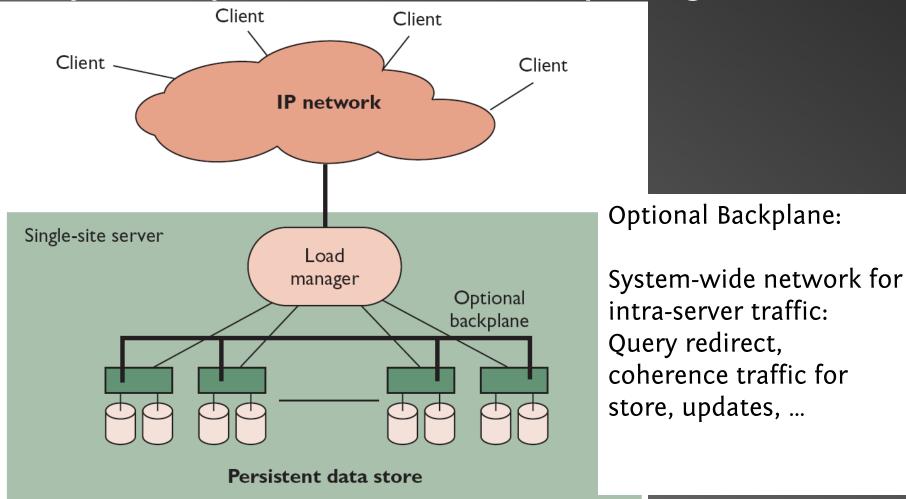

#### Assumptions

- Service provider has limited control

   Over clients, network
- Queries drive system
  - HTTP Get
  - FTP
  - -RPC
- Read Mostly

– Even at Amazon, browsing >> purchases

## **Cluster Computing: Benefits**

- Absolute Scalability
  - Large % of earth population may use service!
- Incremental Scalability
  - Can add / replace nodes as needed
  - Nodes ~5x faster / 3 year depreciation time
  - Cap ex \$\$ vs. cost of rack space / air cond
- Cost & Performance
  - But no alternative for scale; hardware cost << ops</li>
- Independent Components

   Independent faults help reliability

# Load Management

- Round-Robin DNS
  - Problem: doesn't hide failed nodes
- Layer 4 switch
  - Understand TCP, port numbers
- Layer 7 (application layer) switch
  - Understand HTTP; Parse URLs at wire speed!
  - Use in pairs (automatic failover)
- Custom front-ends
  - Service-specific layer 7 routers in software
- Smart client end-to-end
  - Hard for WWW in general. Used in DNS, Cell roaming

#### **Case Studies**

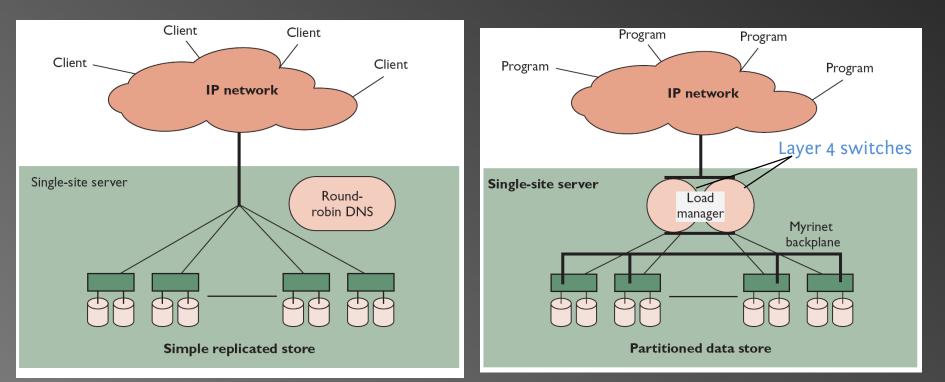

#### Simple Web Farm

#### Search Engine Cluster

Inktomi (2001) Supports programs (not users) Persistent data is partitioned across servers:  $\uparrow$  capacity, but  $\Downarrow$  data loss if server fails

# **High Availability**

- Essential Objective
- Phone network, railways, water system
- Challenges
  - Component failures
  - Constantly evolving features
  - Unpredictable growth

# **Typical Cluster**

- Extreme symmetry
- Internal disks
- No monitors
- No visible cables
- No people!
- Offsite management
- Contracts limit
  - $\Delta$  Power
  - $\Delta$  Temperature

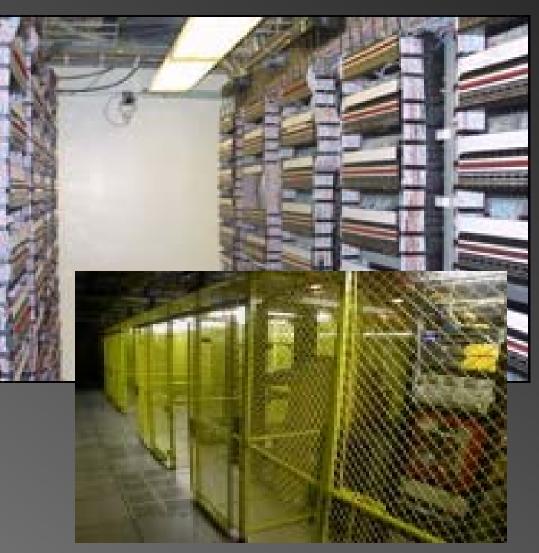

From: Brewer Lessons from Giant-Scale Services Images from Zillow talk

## **Availability Metrics**

- Traditionally: Uptime
   Uptime = (MTBF MTTR)/MTBF
- Phone system ~ "Four or Five Nines"

   Four nines means 99.99% reliability
   I.e. less than 60 sec downtime / week
- How improve uptime?
  - Measuring "MTBF = 1 week" requires > 1 week
  - Measuring MTTR much easier
  - New features reduce MTBF, but not MTTR
  - Focus on MTTR; just best effort on MTBF

# Yield

- Queries completed / queries offered
  - Numerically similar to uptime, but
  - Better match to user experience
  - (Peak times are much more important)

#### Harvest

- Data available / complete data
  - Fraction of services available
    - E.g. Percentage of index queried for Google
    - Ebay seller profiles down, but rest of site ok

#### Architecture

- What do faults impact? Yield? Harvest?
- Replicated systems
   Faults → reduced capacity (hence, yield @ high util)
- Partitioned systems
   Faults → reduced harvest
   Capacity (queries / sec) unchanged
- DQ Principle ∃ physical bottleneck
   Data/Query × Queries/Sec = Constant

# **Using DQ Values**

- Measurable, Tunable
- Absolute Value Irrelevant
  - Relative value / changes = predictable!
- Methodology
  - 1. Define DQ value for service
  - 2. Target workload & load generator
  - 3. Measure for hardware × software × DB size Linearity: small cluster (4 nodes) predict perf for 100
  - 4. Plan: capacity/traffic; faults; replic/part;

## **Graceful Degradation**

- Too expensive to avoid saturation
- Peak/average ratio
  - 1.6x 6x or more
  - Moviefone: 10x capacity for Phantom Menace
    - Not enough...
- Dependent faults (temperature, power)
   Overall DQ drops *way* down
- Cutting harvest by 2 doubles capacity...

#### Admission Control (AC) Techniques

- Cost-Based AC
  - Denying an expensive query allows 2 cheap ones
  - Inktomi
- Priority-Based (Value-Based) AC
  - Stock trades vs. quotes
  - Datek
- Reduced Data Freshness

# Managing Evolution

- Traditional Wisdom
  - "High availability = minimal change"
- Internet: continuous growth, 
   features
   – Imperfect software (memory leaks, intermit bugs
- Acceptable quality
  - Target MTBF; low MTTR; no cascading failures
  - Maintenance & upgrades = controlled failures

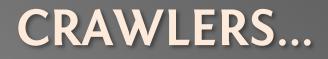

#### Standard Web Search Engine Architecture

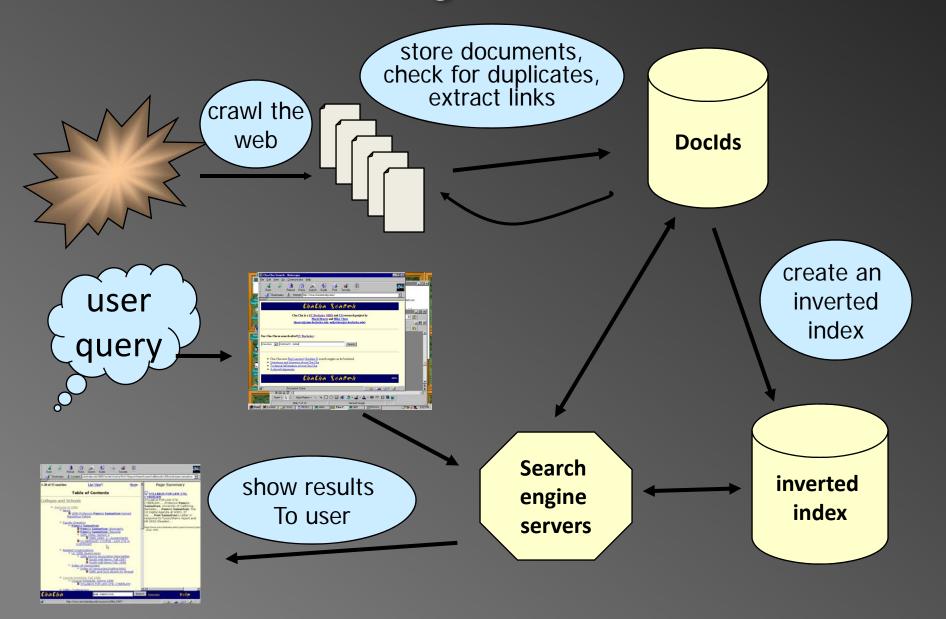

Slide adapted from Marti Hearst / UC Berkeley]

#### How Inverted Files are Created

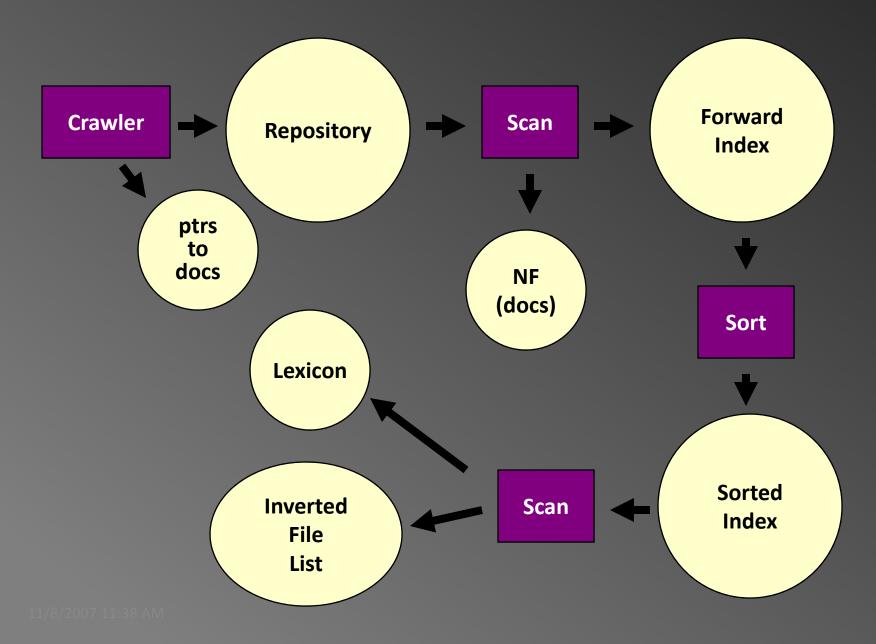

#### Search Engine Architecture

- Crawler (Spider)
  - Searches the web to find pages. Follows hyperlinks.
     Never stops
- Indexer
  - Produces data structures for fast searching of all words in the pages
- Retriever
  - Query interface
  - Database lookup to find hits
    - 300 million documents
    - 300 GB RAM, terabytes of disk
  - Ranking, summaries
- Front End

# Spiders

- 1000s of spiders
- Various purposes:
  - Search engines
  - Digital rights management
  - Advertising
  - Spam

#### Spiders (Crawlers, Bots)

- Queue := initial page URL<sub>0</sub>
- Do forever
  - Dequeue URL
  - Fetch P
  - Parse P for more URLs; add them to queue
  - Pass P to (specialized?) indexing program
- Issues...
  - Which page to look at next?
    - keywords, recency, focus, ???
  - Avoid overloading a site
  - How deep within a site to go?
  - How frequently to visit pages?
  - Traps!

# **Crawling Issues**

- Storage efficiency
- Search strategy
  - Where to start
  - Link ordering
  - Circularities
  - Duplicates
  - Checking for changes
- Politeness
  - Forbidden zones: robots.txt
  - CGI & scripts
  - Load on remote servers
  - Bandwidth (download what need)
- Parsing pages for links
- Scalability
- Malicious servers: SEOs

#### **Robot Exclusion**

- Person may not want certain pages indexed.
- Crawlers should obey Robot Exclusion Protocol.
   But some don't
- Look for file robots.txt at highest directory level
  - If domain is www.ecom.cmu.edu, robots.txt goes in www.ecom.cmu.edu/robots.txt
- Specific document can be shielded from a crawler by adding the line:

<meta name="robots" content="noindex">

#### **Robots Exclusion Protocol**

#### • Format of robots.txt

- Two fields. User-agent to specify a robot
- Disallow to tell the agent what to ignore
- To exclude all robots from a server:

User-agent: \* Disallow: /

#### To exclude one robot from two directories: User-agent: WebCrawler Disallow: /news/ Disallow: /tmp/

 View the robots.txt specification at http://info.webcrawler.com/mak/projects/robots/norobots.html

# **Outgoing Links?**

- Parse HTML...
- Looking for...what?

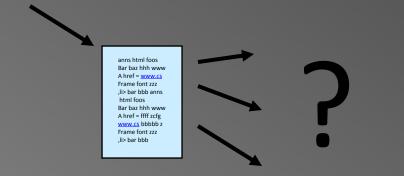

## Which tags / attributes hold URLs?

Anchor tag: <a href="URL" ... > ... </a> Option tag: <option value="URL"...> ... </option> Map: <area href="URL" ...> Frame: <frame src="URL" ...> Link to an image: <img src="URL" ...> Relative path vs. absolute path: <base href= ...> Bonus problem: Javascript In our favor: Search Engine Optimization

# Web Crawling Strategy

- Starting location(s)
- Traversal order
  - Depth first (LIFO)
  - Breadth first (FIFO)
  - Or ???
- Politeness
- Cycles?
- Coverage?

## Structure of Mercator Spider

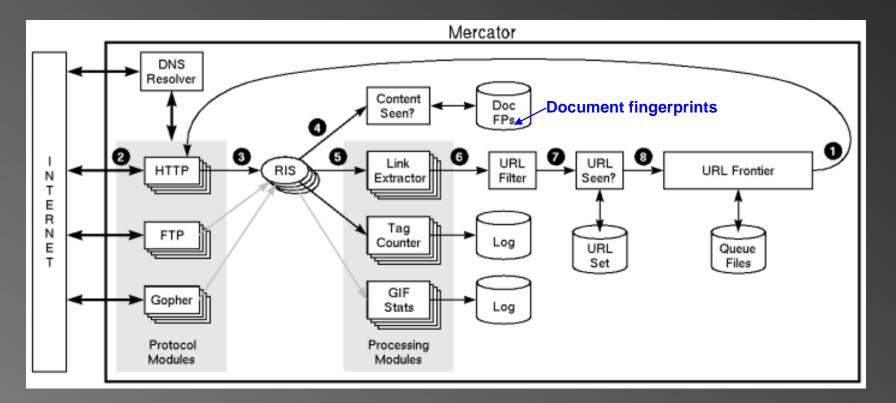

- 1. Remove URL from queue
- 2. Simulate network protocols & REP
- 3. Read w/ RewindInputStream (RIS)
- 4. Has document been seen before? (checksums and fingerprints)

- 5. Extract links
- 6. Download new URL?
- 7. Has URL been seen before?
- 8. Add URL to frontier

# URL Frontier (priority queue)

- Most crawlers do breadth-first search from seeds.
- Politeness constraint: don't hammer servers!
  - Obvious implementation: "live host table"
  - Will it fit in memory?
  - Is this efficient?
- Mercator's politeness:
  - One FIFO subqueue per thread.
  - Choose subqueue by hashing host's name.
  - Dequeue first URL whose host has NO outstanding requests.

#### **Fetching Pages**

- Need to support http, ftp, gopher, ....
   Extensible!
- Need to fetch multiple pages at once.
- Need to cache as much as possible
  - DNS
  - robots.txt
  - Documents themselves (for later processing)
- Need to be defensive!
  - Need to time out http connections.
  - Watch for "crawler traps" (e.g., infinite URL names.)
  - See section 5 of Mercator paper.
  - Use URL filter module
  - Checkpointing!

#### **Duplicate Detection**

- URL-seen test: has this URL been seen before?
  - To save space, store a hash
- Content-seen test: different URL, same doc.

– Supress link extraction from mirrored pages.

- What to save for each doc?
  - 64 bit "document fingerprint"
  - Minimize number of disk reads upon retrieval.

## Nutch: A simple architecture

- Seed set
- Crawl
- Remove duplicates
- Extract URLs (minus those we've been to)

   new frontier
- Crawl again
- Can do this with Map/Reduce architecture – How?

#### **Mercator Statistics**

#### HISTOGRAM OF DOCUMENT SIZES

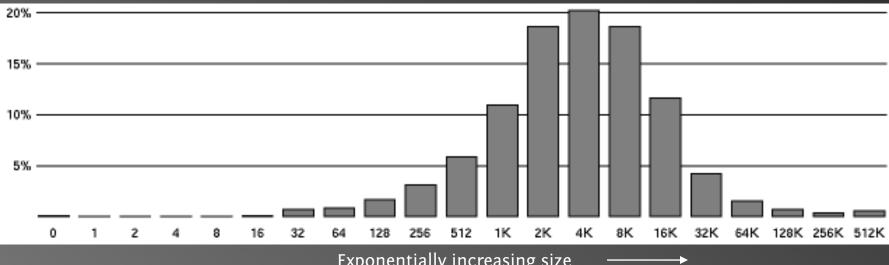

Exponentially increasing size

| PAGE TYPE  | PERCEN |
|------------|--------|
| text/html  | 69.2%  |
| image/gif  | 17.9%  |
| image/jpeg | 8.1%   |
| text/plain | 1.5    |
| pdf        | 0.9%   |
| audio      | 0.4%   |
| zip        | 0.4%   |
| postscript | 0.3%   |
| other      | 1.4%   |

## **Advanced Crawling Issues**

- Limited resources
  - Fetch most *important* pages first
- Topic specific search engines
  - Only care about pages which are *relevant* to topic

"Focused crawling"

- Minimize stale pages
  - Efficient re-fetch to keep index timely
  - How track the rate of change for pages?

# **Focused Crawling**

- Priority queue instead of FIFO.
- How to determine priority?
  - Similarity of page to driving query
    - Use traditional IR measures
  - Backlink
    - How many links point to this page?
  - PageRank (Google)
    - Some links to this page count more than others
  - Forward link of a page
  - Location Heuristics
    - E.g., Is site in .edu?
    - E.g., Does URL contain 'home' in it?
  - Linear combination of above